### VALUATION – APRIL 2021 RELEASE NOTES

The following enhancements have been included in the release.

#### NEW FEATURES AND ENHANCEMENTS

#### Jobs Enhanced table features

The Jobs team has updated the table component for RFPs and Jobs. The component has excel-like functionality to sort and group columns.

| OBS PORTAL | JOBS MENU                  | Job | DS                       |          |      |                 |                              |              |         |                |                             |             |                  |             |     | + Creat  |
|------------|----------------------------|-----|--------------------------|----------|------|-----------------|------------------------------|--------------|---------|----------------|-----------------------------|-------------|------------------|-------------|-----|----------|
| j Jobs     | All Jobs                   |     |                          |          |      |                 |                              |              |         |                |                             |             |                  |             |     |          |
| RFPs       | Not Started 192            | В   | ank and Ti               | rust     |      | Y Clear Filter  | 🔀 Clear Sort                 |              |         |                |                             |             |                  |             |     |          |
|            | In Progress 3<br>Completed |     | † Propert                | y Sub-Ty | pe x |                 |                              |              |         |                |                             |             |                  |             |     |          |
|            |                            |     |                          |          |      | ↓₃ Job Number 🚦 | Address :                    | City :       | State : | Client :       | Property Sub-Ty :           | Report Type | 12 Delivery Date | †1 Status   | : s | Shared : |
|            |                            | Ŧ   | Airplane                 | e Hanger |      |                 |                              |              |         |                |                             |             |                  |             |     |          |
|            |                            |     | Oper                     | 1 Job    | ٣    | LBX-12162020    | 5012 Van Nuys<br>Airport     | Van Nuys     | CA      | Bank and Trust | Airplane Hanger             | Appraisal   | Jan 4, 2021      | COMPLETED   | N   | 40       |
|            |                            |     | Apartments - Market Rent |          |      |                 |                              |              |         |                |                             |             |                  |             |     |          |
|            |                            |     | Oper                     | n Job    | •    | LBX-030120210   | 6000 Coldwater<br>Canyon Ave | Los Angeles  | CA      | Bank and Trust | Apartments -<br>Market Rent | Appraisal   | Mar 16, 2021     | NOT STARTED | N   | 10       |
|            |                            |     | Oper                     | 1 Job    | ٣    | LBX-12152020    | 4313 Van Nuys<br>Blvd        | Los Angeles  | CA      | Bank and Trust | Apartments -<br>Market Rent | Appraisal   | Jan 4, 2021      | COMPLETED   | N   | No       |
|            |                            |     | Oper                     | n Job    | ٣    | LBX-8917345     | 14315 Moorpark St            | Sherman Oaks | CA      | Bank and Trust | Apartments -<br>Market Rent | Appraisal   | Feb 3, 2021      | COMPLETED   | N   | ٩o       |
|            |                            | *   | Free Standing Building   |          |      |                 |                              |              |         |                |                             |             |                  |             |     |          |
|            |                            |     | Oper                     | n Job    | *    | LBX-123120202   | 8000 Van Nuys<br>Blvd        | Los Angeles  | CA      | Bank and Trust | Free Standing<br>Building   | Appraisal   | Jan 14, 2021     | NOT STARTED | N   | 40       |

**Research** Streetside and Bird's Eye View Map enhancements

A command has been added to all Maps that allows the user to view a pop-up map of the subject in either Streetside or Bird's Eye Views.

| Site Data              |                  |
|------------------------|------------------|
|                        | View Streetside  |
| Lot Size (Square Feet) | Minus Diadla Fra |
| 389,245                | View Bird's Eye  |
| Acreage                |                  |
|                        |                  |

# L I G H T **B 🎲 X**

#### Research Projects – Sale data

A new Sales item has been added to the Projects workflow wherein the LightBox sale data set will be provided to make edits and include in the export.

| Process       Sales - Previous 5 Years       Sales Summary         Project Verview       Project Verview       Proved 10       Image: Proved 10         Salessment       Transfere       Transfere       Image: Proved 10         Decograge/bits       Transfere       Transfere       Image: Proved 10         Decograge/bits       Transfere       Transfere       Image: Proved 10         Decograge/bits       Transfere       Transfere       Image: Proved 10         Decograge/bits       Transfere       Transfere       Image: Proved 10         Decograge/bits       Transfere       Transfere       Image: Proved 10         Decograge/bits       Transfere       Transfere       Image: Proved 10         Decograge/bits       Transfere Colds       Image: Proved 10       Image: Proved 10         Decograge/bits       Transfere Colds       Image: Proved 10       Image: Proved 10         Decographics       Transfere Colds       Image: Proved 10       Image: Proved 10       Image: Proved 10         Decographics       Transfere Colds       Transfere Colds       Image: Proved 10       Image: Proved 10       Image: Proved 10         Decometer Diverter       See Frice       Transfere Colds       Image: Proved 10       Image: Proved 10       Image: Proved 10                                                                                                    | ≡ LIGHT <b>B</b> | 3 🎲 X         |                                                         | JOBS                                                                                                    | RESEARCH | REPORT WRITER | INSIGHTS |             |                        | ? M          |
|----------------------------------------------------------------------------------------------------|------------------|---------------|---------------------------------------------------------|----------------------------------------------------------------------------------------------------|----------|---------------|----------|-------------|------------------------|--------------|
| Propertie       Record I       Record I <t< td=""><td>RESEARCH</td><td></td><td>, Mission Viejo, CA, 92691 • Shopping Center • LBX-0303</td><td>2021</td><td></td><td></td><td></td><td></td><td></td><td>- 13%</td></t<>                                                                                                    | RESEARCH         |               | , Mission Viejo, CA, 92691 • Shopping Center • LBX-0303 | 2021                                                                                                    |          |               |          |             |                        | - 13%        |
| Project Overview Record 1   Define Site Contract 10   Contract 10 20200705782   Contract 10 20200705782   Contract 10 2020705782   Contract 10 2020705782 <td></td> <td>PROJECT MENU</td> <td>Sales - Previous 5 Years</td> <td></td> <td></td> <td></td> <td></td> <td></td> <td>Sales Summary</td> <td></td>                                                                                                    |                  | PROJECT MENU  | Sales - Previous 5 Years                                |                                                                                                    |          |               |          |             | Sales Summary          |              |
| Subject Salar   Assessment   Zoning   Demographics   Maps   Review   Houten Non-Hestibetifikat Shart Deetos   Epoint   Main Previe/File   Epoint   Main Previe/File   Epoint   Main Previe/File   Epoint   Main Previe/File   Epoint   Bite Price   13/23/2020   Generator Sale   13/23/2020   Generator Sale   13/23/2020   13/23/2020   13/23/2020   13/23/2020   13/23/2020   13/23/2020   13/23/2020   13/23/2020   13/23/2020   13/23/2020   13/23/2020   13/23/2020   13/23/2020   13/23/2020   13/23/2020   13/23/2020                                                                                                    | • Properties     |               | Record 1 Record 2                                       |                                                                                                    |          |               |          | <b>1</b> +  |                        |              |
| Assessment   Zoning   Denographis   Naps   Transfer Date   Review   Export   Mass Parcel APN   09/22/13   Transfer Date   12/23/2020   Transfer Date   12/23/2020   Gatetweitsver   Sp Los ALISOS LLO   Gatetweitsver   MARSOR ASSET MANAGEMENT LLC   Decorption   Gatetweitsver   Levier   Gatetweitsver   Levier   Gatetweitsver   Levier                                                                                                    |                  | Subject Sales |                                                         |                                                                                                    |          |               |          |             |                        | 1 The second |
| Zoing • Sie   Demographics Transfer   Maps Transfer Date   Review Biole Zoi 1/3   Transfer Date 1/2/3/2020   Transfer Date 1/2/3/2020   Size Price 1/2/3/2020   Genter/Steller Size Price   Size Price 1/2/3/2020   Genter/Steller 5/1 + 0000   Genter/Steller 5/1 + 0000   Genter/Steller 5/1 + 0000   Genter/Steller 5/1 + 0000   Genter/Steller 5/1 + 0000   Genter/Steller 5/1 + 0000   Genter/Steller 5/1 + 0000   Genter/Steller 5/1 + 0000   Genter/Steller 5/1 + 0000   Genter/Steller 5/1 + 0000   Genter/Steller 5/1 + 0000   Genter/Steller 5/1 + 0000   Genter/Steller 5/1 + 0000   Genter/Steller 5/1 + 0000                                                                                                    |                  | Assessment    | 2020000763782                                           |                                                                                                    |          |               |          |             |                        |              |
| Demographics         Maps       Tansaction Type         Review       INSURED KON-RESIDENTIAL GRANT DEEDS         Export       Main Pacel APN         GBS-221-13       Transfer Date         Transfer Date       1/2/2/2/2/2/2/2/2/2/2/2/2/2/2/2/2/2/2/2                                                                                                    |                  | Zoning        |                                                         |                                                                                                    |          |               |          |             |                        |              |
| Review       INSURED NON-RESIDENTIAL GRANT GEEDS       X       V         Export       Main Parcel APN       808-221-13         Tansfer bale       Total Control Control Contr |                  | Demographics  | Sale C Transfer                                         |                                                                                                    |          |               |          |             | No Star                | A NON        |
| Exercise       Site APN         Bobse221-13       Transfer Date         12/23/2020       Image: Comparison of the States (5 yrs)       Site APNs         Site Price       Count Site States (5 yrs)       2 Sales         14500000       Image: Comparison of the States (5 yrs)       0 Transfers         Site APNs       Image: Count Site States (5 yrs)       0 Transfers         Site APNs       Image: Count Site States (5 yrs)       0 Transfers         Site APNs       Image: Count Site States (5 yrs)       0 Transfers         Site APNs       Image: Count Site States (5 yrs)       0 Transfers         Site APNs       Image: Count Site States (5 yrs)       0 Transfers         Site APNs       Image: Count Site States (5 yrs)       0 Transfers         Site APNs       Image: Count Site States (5 yrs)       0 Transfers         Site APNs       Image: Count Site States (5 yrs)       0 Transfers         Site APNs       Image: Count Site States (5 yrs)       0 Transfers         Site APNs       Image: Count Site States (5 yrs)       0 Transfers         Site APNs       Image: Count Site States (5 yrs)       0 Transfers         Site APNs       Image: Count Site States (5 yrs)       0 Transfers         Site APNs       Image: Count Site States (5 yrs)       0 Transfers </td <td rowspan="2"></td> <td>Maps</td> <td></td> <td></td> <td>58°</td> <td></td>                                                                                                    |                  | Maps          |                                                         |                                                                                                    | 58°      |               |          |             |                        |              |
| 808-221-13   Transfer Date   12/23/2020   Sate Price   1350000   Grantor/Seller   SOF LOS ALISOS LLC   Granter/Seller   Granter/Suyer   HARBOR ASSET MANAGEMENT LLC   Document Type   SRANT DEED/DEED OF TRUST   Lender   Lender                                                                                                    |                  | Review        | INSURED NON-RESIDENTIAL GRANT DEEDS                     | $\times   \checkmark$                                                                                           |          |               |          |             |                        |              |
| Tansfer Date   12/23/2020   sile Price   14500000   Grantor/Selier   \$COUNT Site Tansfers (Syra)   \$SF LOS ALISOS LLC   Granter/Buyer   HARBOR ASSET MANAGEMENT LLC   Decument Type   GRANT DEED/DEED OF TRUST   Legial Description                                                                                                    |                  | Export        |                                                         | A BE AND AND A DE AND A DE AND A DE AND A DE AND A DE AND A DE AND A DE AND A DE AND A DE AND A DE AND A DE AND |          |               |          |             |                        |              |
| 12/23/2020   sale Price   14500000   Grantor/Seller   SCF LOS ALISOS LLC   Granter/Bayer   HARBOR ASSET MANAGEMENT LLC   Document Type   GRANT DEED/DEED OF TRUST   Legal Description   Lender                                                                                                    |                  |               | 808-221-13                                              |                                                                                                    | 36       |               |          |             |                        |              |
| Sale Price   1450000 Count Site Sales (6 yrs) 2 Sales   0 crantor/Selier Count Site Sales (5 yrs) 0 Transfers (5 yrs)   0 crantor/Selier Most Recent Sale Price 12/23/2020   0 crantor/Selier State Price \$ 14,500,000                                                                                                    |                  |               |                                                         |                                                                                                    |          |               |          |             |                        |              |
| Sale Price   14500000   Grantor/Seller   SCF LOS ALISOS LLC   Granter/Buyer   HARDOR ASSET MANAGEMENT LLC   Document Type   GRANT OECD/GED OF TRUST   Legal Description   Lender                                                                                                    |                  |               | 12/23/2020                                              |                                                                                                    |          |               |          |             |                        |              |
| Grante/Bale Price S14,500,000                                                                                                    |                  |               |                                                         |                                                                                                    |          |               |          |             |                        |              |
| Orando/Sele         SCF LOS ALISOS LLC         Grante/Sele         HARBOR ASSET MANAGEMENT LLC         Document Type         GRANT DEED/DEED OF TRUST         K         Legal Description         Lender                                                                                                    |                  |               | 14500000                                                |                                                                                                    |          |               |          |             |                        |              |
| Grantee/Buyer HAROR ASSET MANAGEMENT LLC Document Type GRANT DEED/DEED OF TRUST K   ~ Legal Description Lender Lender                                                                                                    |                  |               |                                                         |                                                                                                    |          |               |          |             | Most Recent Sale Price | \$14,500,000 |
| HARBOR ASSET MANAGEMENT LLC Document Type GRANT DEED/OEED OF TRUST X V Legal Description Lender                                                                                                    |                  |               | SCF LOS ALISOS LLC                                      |                                                                                                    |          |               |          |             |                        |              |
| Document Type GRANT DECO/DEC OF TRUST X V V Legal Description Lender                                                                                                    |                  |               | Grantee/Buyer                                           |                                                                                                    |          |               |          |             |                        |              |
| GRANT DEED/DEED OF TRUST X V                                                                                                    |                  |               | HARBOR ASSET MANAGEMENT LLC                             |                                                                                                    |          |               |          |             |                        |              |
| Legal Description                                                                                                    |                  |               | Document Type                                           |                                                                                                    |          |               |          |             |                        |              |
| Lender                                                                                                    |                  |               | GRANT DEED/DEED OF TRUST                                |                                                                                                    |          |               |          |             |                        |              |
|                                                                                                    |                  |               | Legal Description                                       |                                                                                                    |          |               |          |             |                        |              |
|                                                                                                    |                  |               |                                                         |                                                                                                    |          |               |          |             |                        |              |
|                                                                                                    |                  |               | Lender                                                  |                                                                                                    |          |               |          |             |                        |              |
|                                                                                                    |                  |               |                                                         |                                                                                                    |          |               |          |             |                        |              |
|                                                                                                    |                  |               |                                                         |                                                                                                    |          |               |          |             |                        |              |
| Attachments 0 Save Save 8 Next                                                                                                    |                  |               | Attachments 0                                           |                                                                                                    |          |               | Save     | Save & Next |                        |              |
| Transactions, Black Knight, Last Updated 1/11/2021                                                                                                    |                  |               | Transactions, Black Knight, Last Updated: 1/11/2021     |                                                                                                    |          |               |          |             |                        |              |

## L | G H T **B 🗘 X**

#### **Research** Enhancements to Frontage Measurement Capture

A button has been added to the Frontage Measurement fields within the Subject Map exhibit. Clicking on the button provides instructions on how to use the line measurement tool and will auto-capture the measurement upon double-clicking.

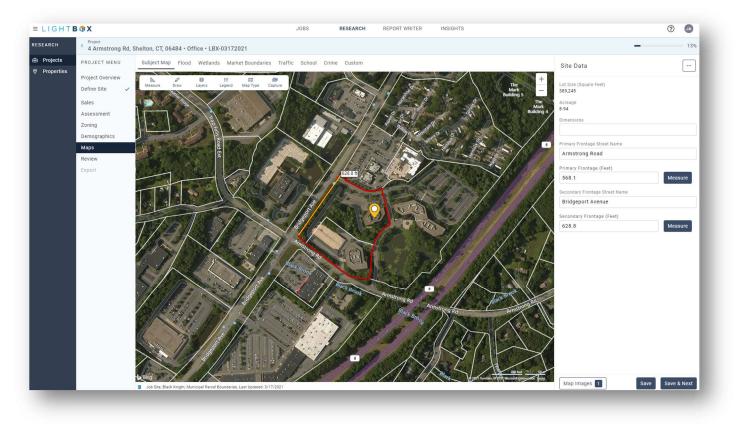

## L | G H T **B 🗇 X**

#### Research Building-Level Boundaries

A new Building Footprints map layer is available within Properties search and the Projects - Subject Map and Custom Map.

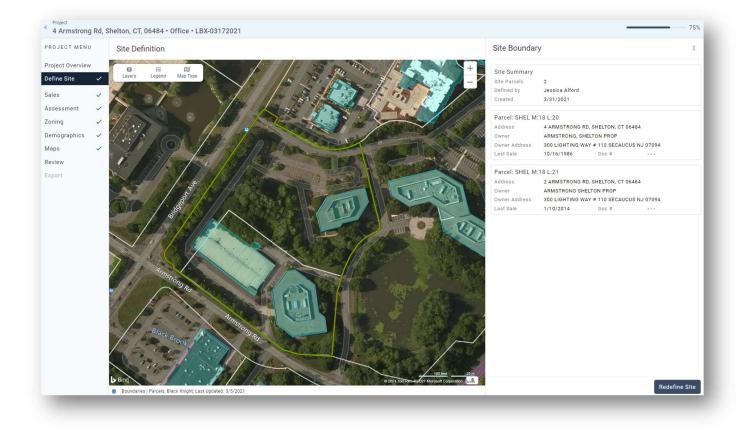

### L | G H T **B 🗘 X**

#### Report Writer Auto-import Research Map Exhibits

Automatically insert Map Exhibits collected in the Research application in a word report. The Property record's primary image can also be inserted in the word template as well. The Subject must be imported from the Report Writer property database to the excel workbook and the excel must be prepped before the images can be inserted.

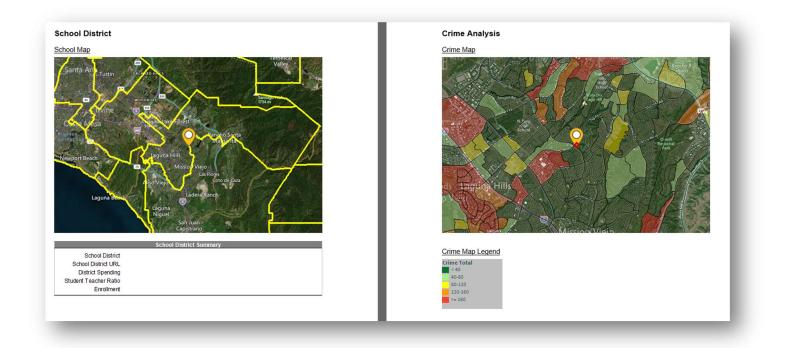

#### **Report Writer** New word templates

- A new Engagement Letter word template has been added to available templates.
- A new Evaluation word template has been added to available templates. This template is streamlined to use display tables for efficient display of information.

# LIGHT**B 🎲 X**

#### **Report Writer** New Demographics and Crime import

- A Demographics table and charts have been added to the Market Area worksheet. Valuation subscribers can now import demographics data from the Research exported file.
- A Crime table and charts have been added to the Market Area worksheet. Valuation subscribers can now import crime data from the Research exported file.

| port Crime.csv                 | t button and brown     | to the 'origen and file | in the outroated file fel | Ider from Decearch |
|--------------------------------|------------------------|-------------------------|---------------------------|--------------------|
| rom Research 2. Click the Impo |                        |                         | in the extracted file fol | der from Research  |
|                                |                        | nmary by Index*         |                           |                    |
| Region Type                    | State                  | County                  | Block Group               |                    |
| Region Name                    | California             | San Diego               | 60730221002               | <u>.</u>           |
| Assault                        | 86                     | 85                      | 17                        |                    |
| Burglary                       | 82                     | 81                      | 41                        |                    |
| Car Theft                      | 100                    | 106                     | 58                        |                    |
| Larceny                        | 89                     | 92                      | 77                        |                    |
| Murders                        | 92                     | 90                      | 33                        |                    |
| Rape                           | 93                     | 91                      | 24                        |                    |
| Robbery                        | 102                    | 106                     | 48                        |                    |
| Total Crime                    | 88                     | 86                      | 27                        |                    |
| Source: www.eas                | idemographics.com      | 1                       |                           | •                  |
|                                |                        | relative index. They ra | ange from 0 (lowest       |                    |
|                                | 200 (highest level of  |                         |                           |                    |
| N1CrimeIndexDisp               |                        |                         |                           |                    |
| NicrimeIndexDisp               | aylable                |                         |                           |                    |
|                                | Crim                   | es by Index             |                           | 1                  |
| 120                            |                        |                         |                           |                    |
| 100                            |                        |                         | -                         |                    |
| 100                            |                        |                         |                           |                    |
| 80 - 🗂 🗂 🚽                     |                        |                         | <b>_</b>                  |                    |
|                                |                        |                         |                           |                    |
| 60                             |                        |                         |                           |                    |
| 40                             |                        |                         |                           |                    |
| 40                             |                        |                         |                           |                    |
| 20                             |                        |                         |                           |                    |
|                                |                        |                         |                           |                    |
| 0                              |                        |                         |                           |                    |
| Assault B                      | Burglary Car Theft Lar | rceny Murders Rape      |                           |                    |
|                                |                        |                         | Crime                     |                    |
|                                | lifornia               | San Diego               |                           |                    |
| Cal                            |                        |                         |                           | 4                  |
|                                |                        |                         | - (7)                     |                    |
|                                | ock Group              | 2 per. Mov. Av          | rg. (Block Group)         |                    |

#### WHAT'S NEXT?

The LightBox team is working on some great new features.

- Jobs Set up rules for access to all RFPs and Jobs with your team.
- Research –Subject Improvements/Building data
- Report Writer Enhancement to Job/Project Import

# L I G H T **B 🎲 X**